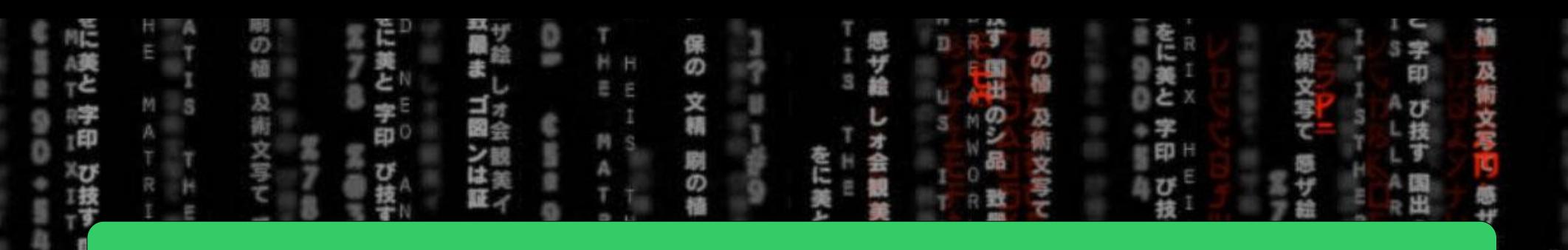

## $CSE = 2021 =$ COMPUTER = ORGANIZATION

Η Ë

O

E E

E

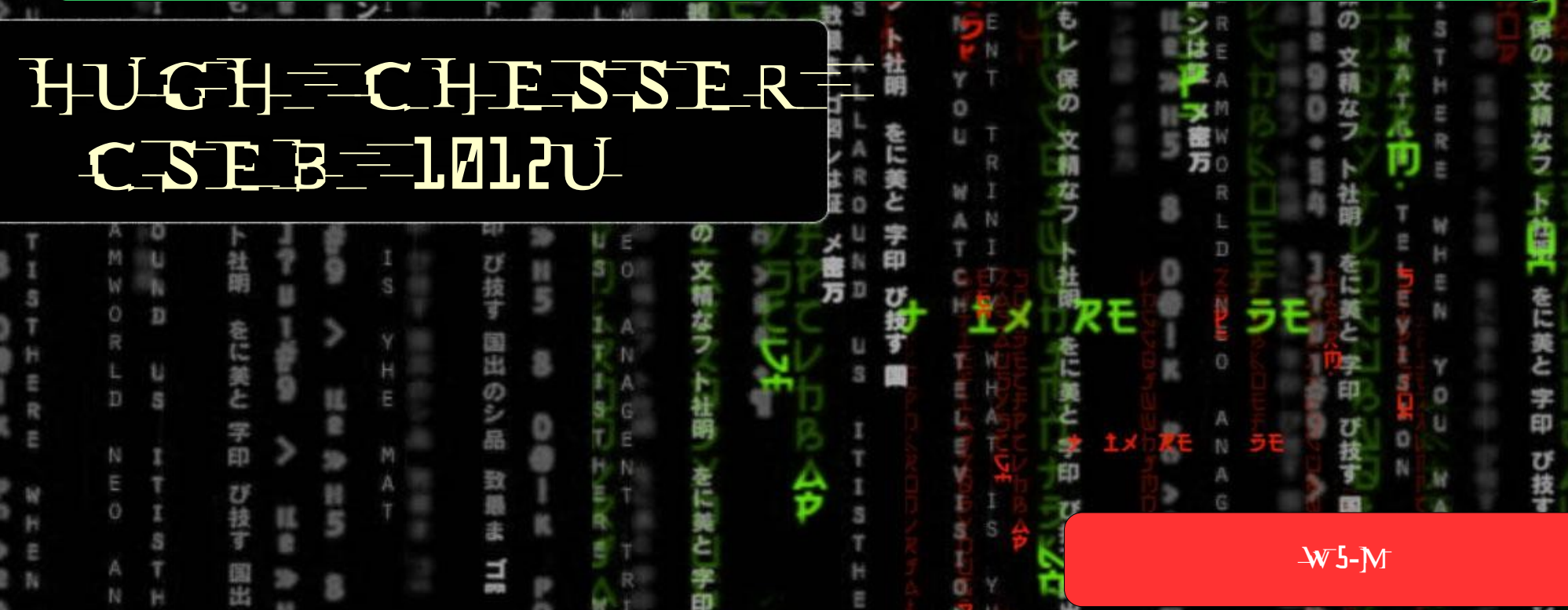

#### Floating Point Instructions

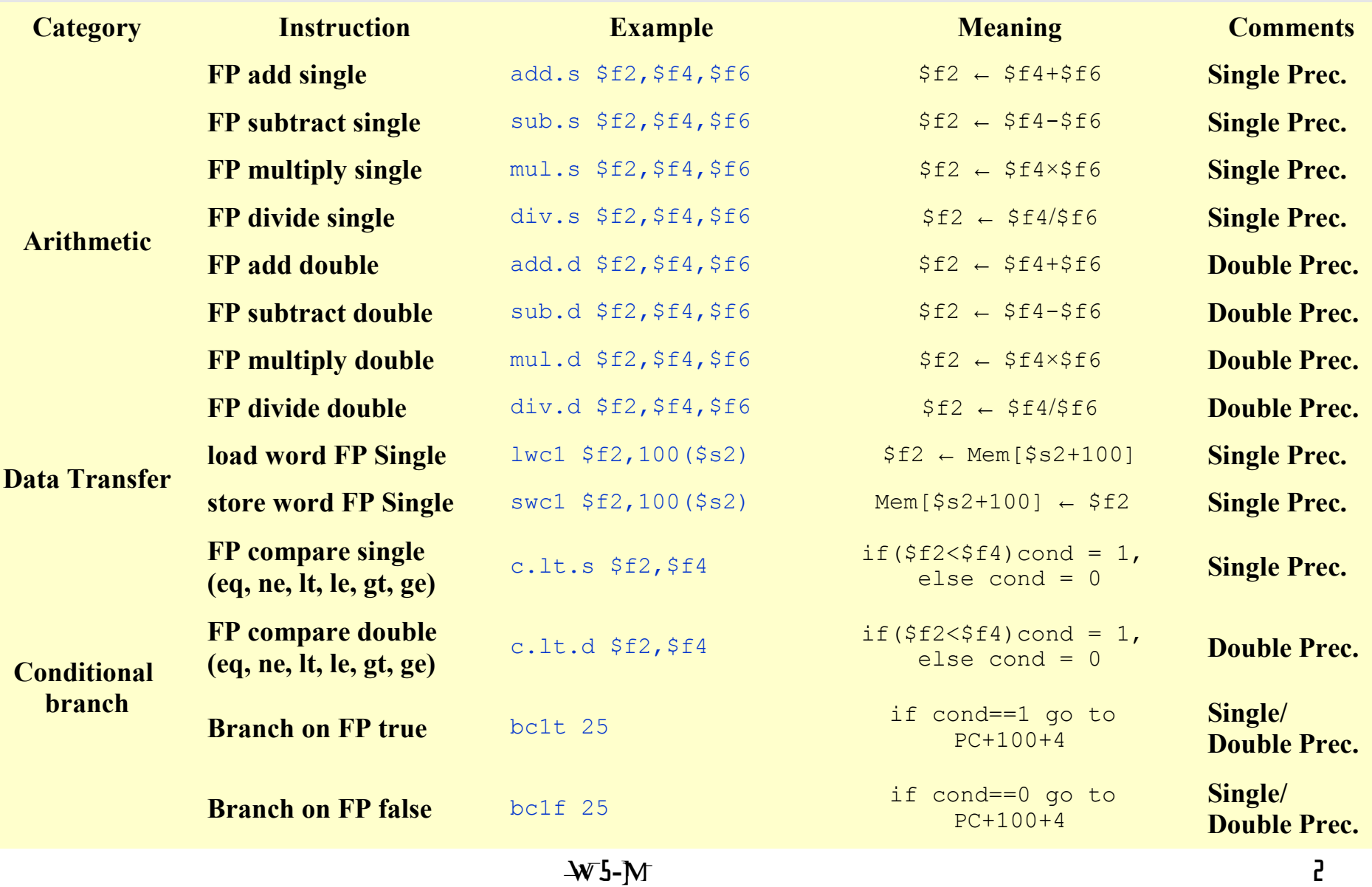

## Example

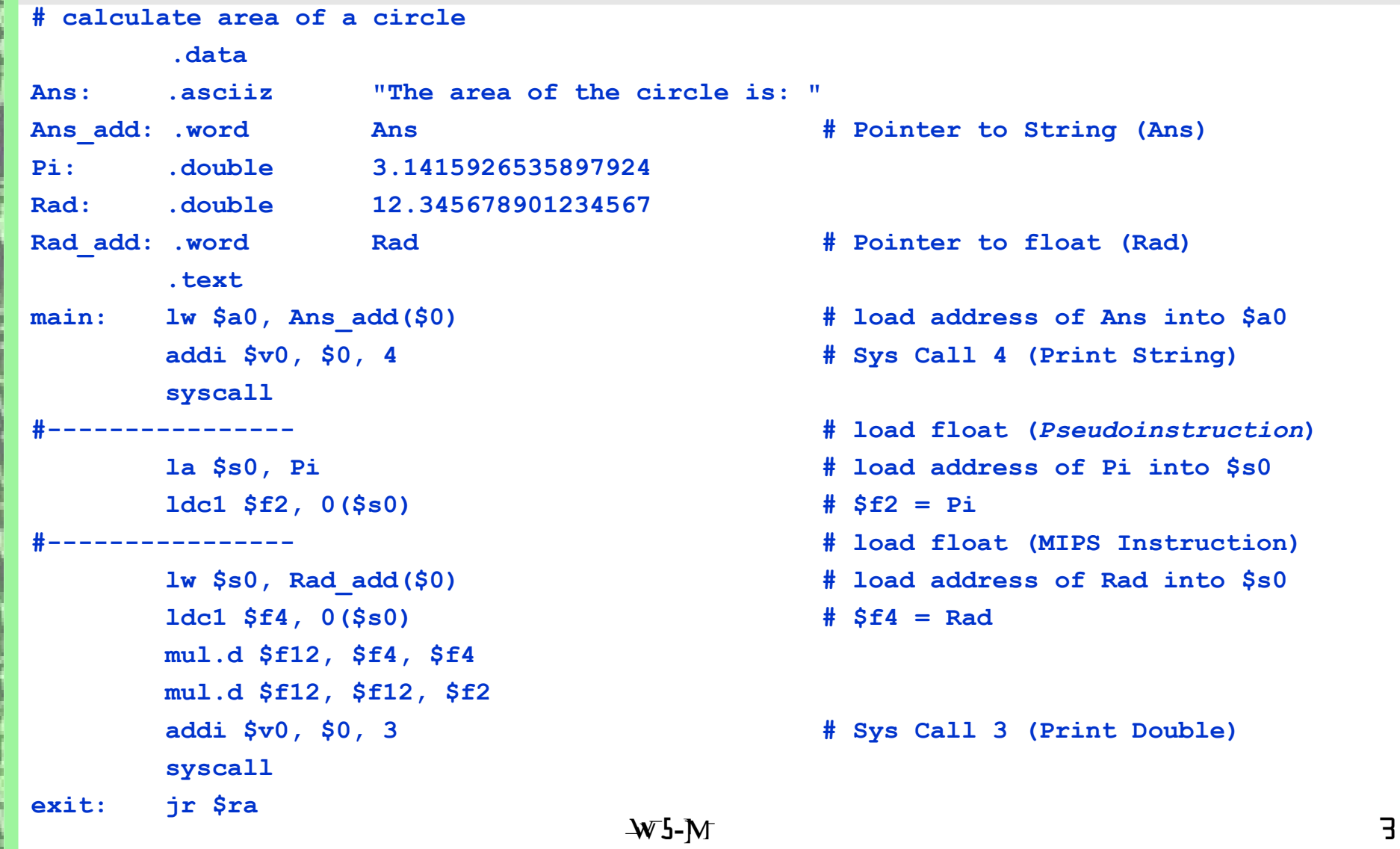

 $\tilde{\mathbf{r}}$ 

## Agenda for Today

- 1. Floating Point Round off
- 2. Introduction to Hardware Logic Design

Patterson: Section 3.5, Appendix C.1 – C.4 Wednesday: Appendix C.5 Reminder: Midterm next Wednesday

# Floating Point Round off

- Floating Point arithmetic operations can lead to overflow (like integer arithmetic) and underflow
	- Overflow value is too large to be represented by the precision chosen (single or double)
	- Underflow value is too small to be represented by the precision chosen
	- This situation leads to an exception program/user is alerted (usually by an error message)
	- What happens when the answer takes on a value that is between the floating point values that can be represented?

Example – Floating Point Addition Add: 9.999 $_{\text{ten}}$  x 10<sup>1</sup> and 1.610<sub>ten</sub> x 10<sup>-1</sup> (assume 3 digits of precision only)  $10.01510 \times 10^{1} = |1.00151 \times 10^{1} = 1.002 \times 10^{1}$  $\underline{0.01610}$ x $10^1$  $9.99900\times 10^{1}$ 

*IEEE 754 specifies three extra digits for representation of FP calculations – "guard" and "round" – 2 bits used for multiplication operation*

 $\bullet$  > 50 – round up, <50 round down, =50?

*Rounding modes: always round up, always round down, truncate, round to nearest even*

*Third bit – "sticky" – set when there are digits to the right of the round bit*

## Hardware – Logic Design

- Appendix C goes through the basics of logic devices and how they implement the instructions we have been talking about
- Reference is made to the "Verilog" hardware description language (HDL)
	- HDL allows the "designer" (not programmer) to configure all of the programmable logic gates in a FPGA, ASIC or similar device
	- HDL is "synthesized" (not compiled) to give a "netlist" (not machine code) which is downloaded to the device
	- As the name suggests, HDL describes how the resulting logic circuits will manipulate "signals" (not variables)

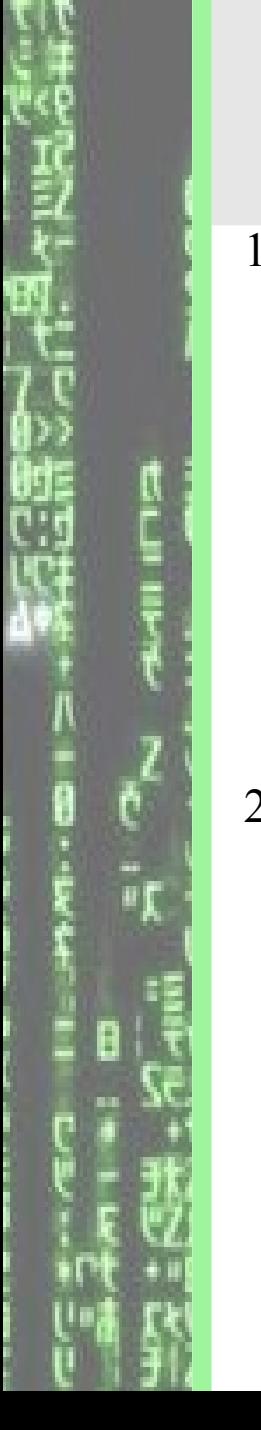

#### Logical Operations: AND, OR, NOT, Multiplexer

1. AND Gate:

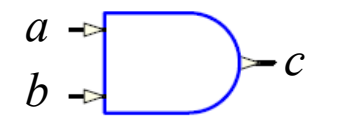

Symbol

*c*=*a*⋅*b*=*ab*

Notation

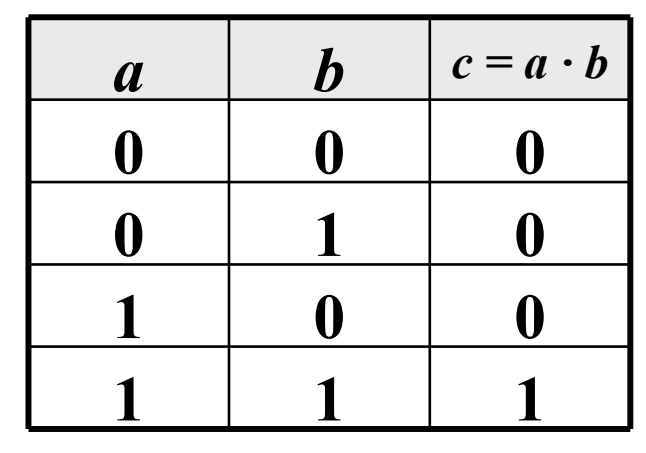

Truth Table

2. OR Gate

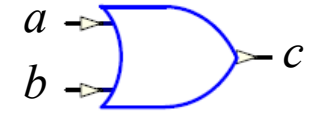

Symbol

 $-c$   $c = a + b$ 

**Notation** 

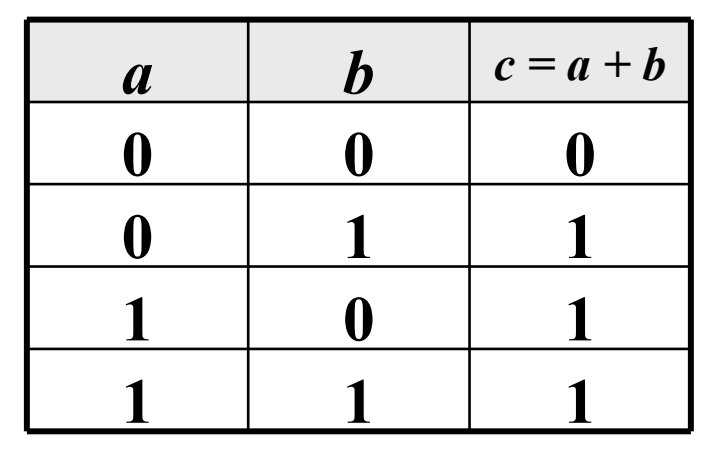

Truth Table

#### Logical Operations: AND, OR, NOT, Multiplexer

3. NOT Gate (Inverter):

$$
a \rightarrow \searrow \circ c
$$

Symbol Notation

$$
(c = \overline{a})
$$

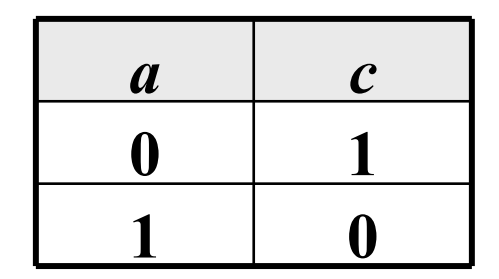

Truth Table

#### 4. Multiplexer

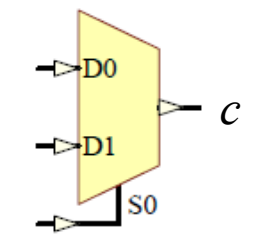

Symbol Notation

if 
$$
(S0 == 0)
$$
,  $c = D0$ ;  
else  $c = D1$ ;

| $\boldsymbol{S0}$ | C                 |
|-------------------|-------------------|
|                   | $\boldsymbol{D0}$ |
|                   | DI                |

Truth Table

 $W5-M$ 

#### Boolean Algebra (1)

1. Logic Operations can be expressed in terms of logic equations

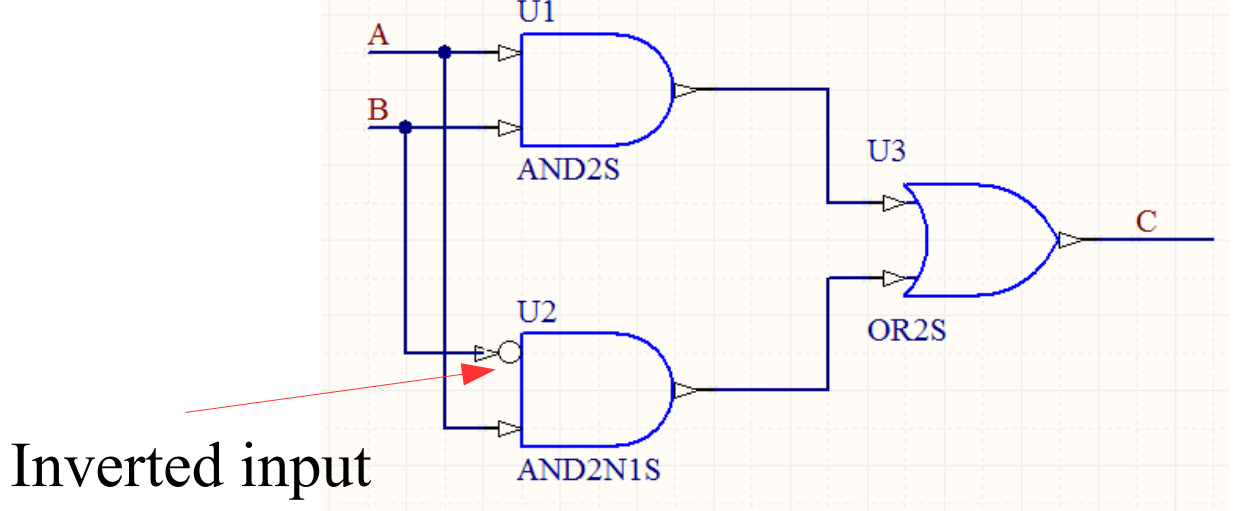

- 2. For the above figure, the output  $C = AB + AB$
- 3. To implement the above digital circuit, 2 AND, 1 NOT and 1 OR gates are required
- 4. Can we simplify the above circuit?

#### Boolean Algebra (1)

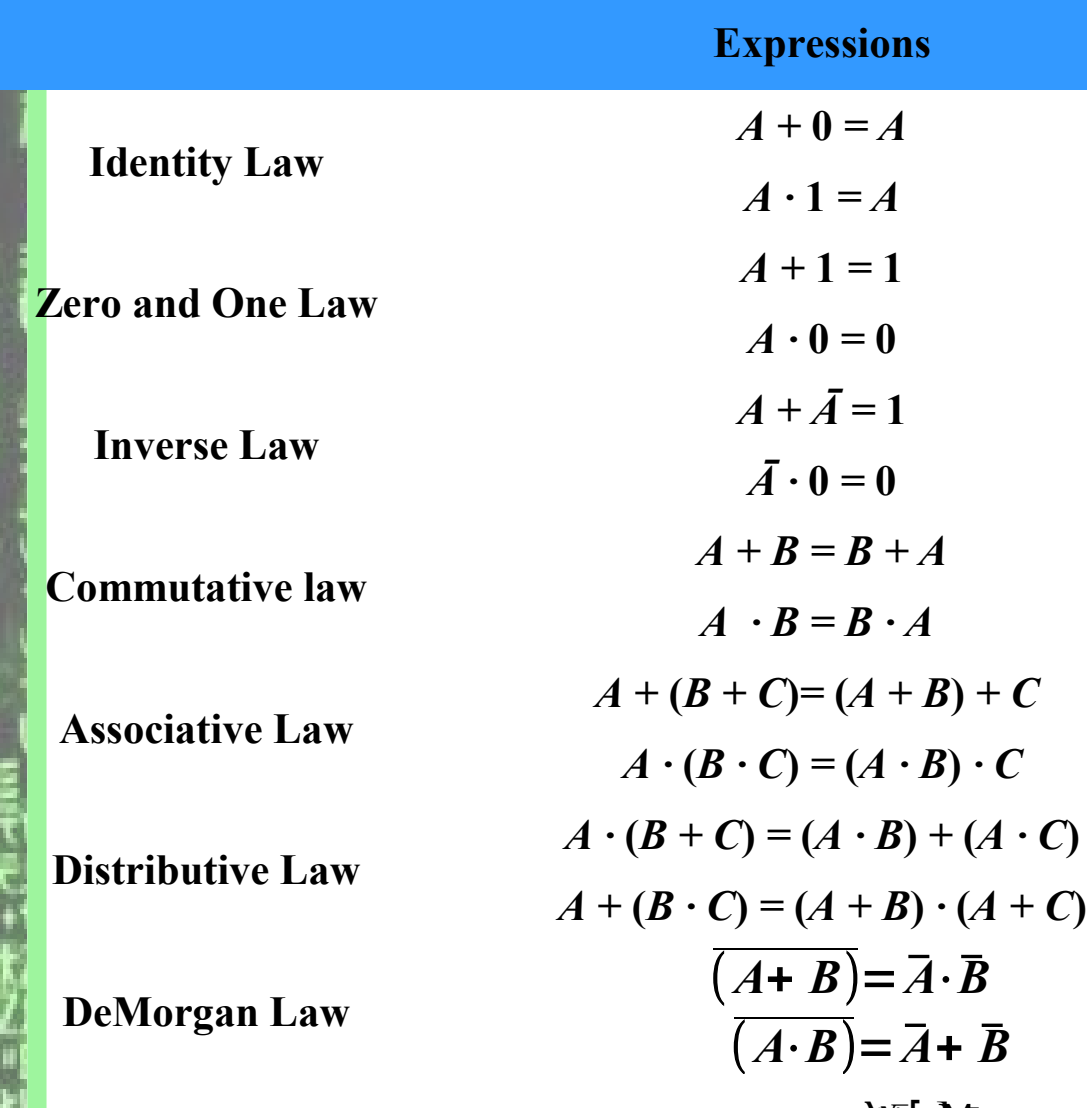

Simplification Rules  
\n
$$
A \cdot B + A \cdot \overline{B} = A
$$
\n
$$
A + \overline{A} \cdot B = A + B
$$
\n
$$
A + A \cdot B = A
$$

#### Boolean Algebra (2)

Activity 1: Simplify the expressions:

 $(e)$   $(BC + AD)(AB + CD)$ (*d*)  $xy + x(wz + w\overline{z})$  $(c)$   $(\overline{x} + \overline{y})(x + y)$ (*b*)  $\bar{xy}z + x\bar{z}$  $(a)$   $AB + ABC + ABC$ 

Activity 2:

Implement simplified expressions for  $(a) - (e)$  using OR, AND, and NOT gates

### Combinational Logic: Design of a 1-bit adder (1)

Example: Design a 1-bit adder with Carry-in

Step 1: Construct the truth table for a 1-bit adder

3 binary inputs imply  $(2^3 = 8)$  entries in the truth table

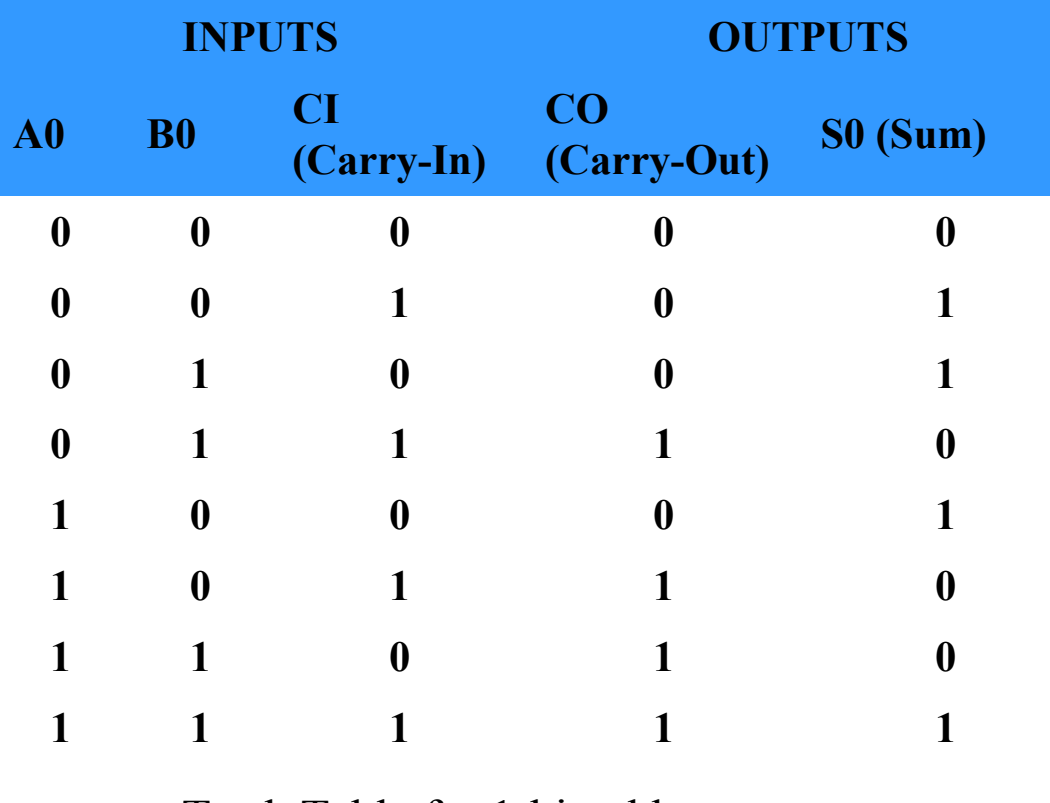

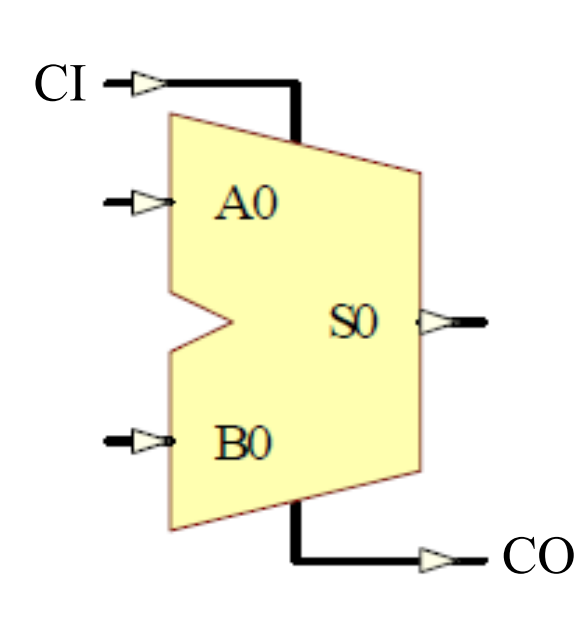

Truth Table for 1-bit adder Schematic of a 1-bit adder

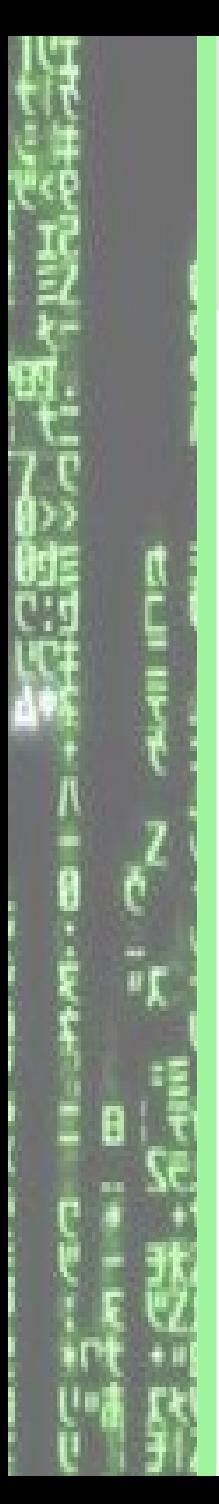

#### Combinational Logic: Design of a 1-bit adder (2)

Step 2: Derive the Boolean expression for each output from the truth table

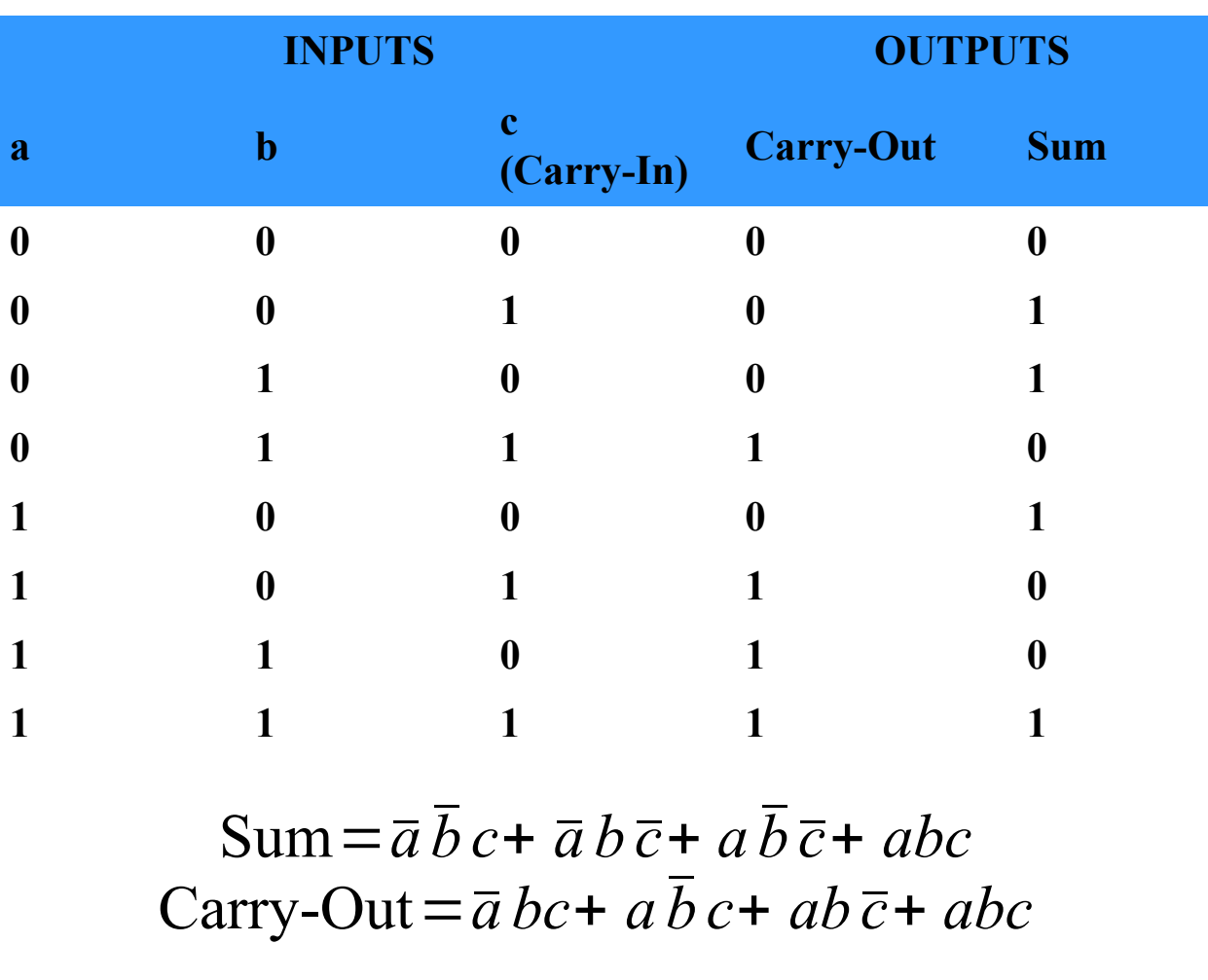

Combinational Logic: Design of a 1-bit adder (3)

Step 3: Simplify the Boolean expression

Carry-Out=
$$
\overline{a}
$$
bc+  $a\overline{b}$ c+  $ab\overline{c}$ +  $abc$ =bc+  $ac$ +  $ab$ 

Step 4: Implement the simplified Boolean expression using OR, AND, and NOT gates

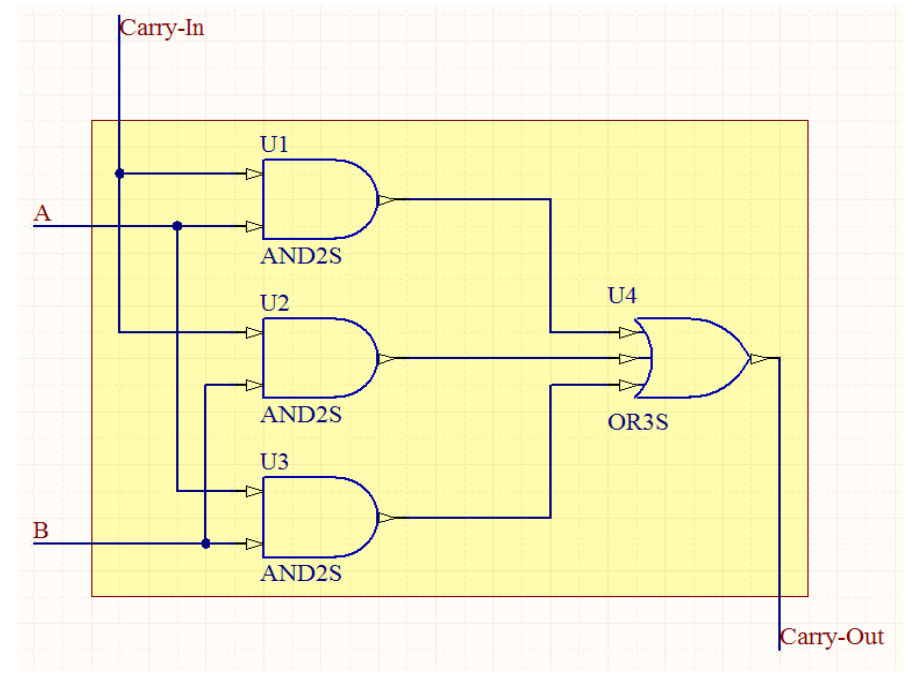

Activity: Implement the hardware for the Sum output of the 1-bit adder